# S USU Itorresp - Paciente: JOSEFA MALDONADO CORTES (Cama: 585.1 | 86275) - Úlceras

## Úlceras

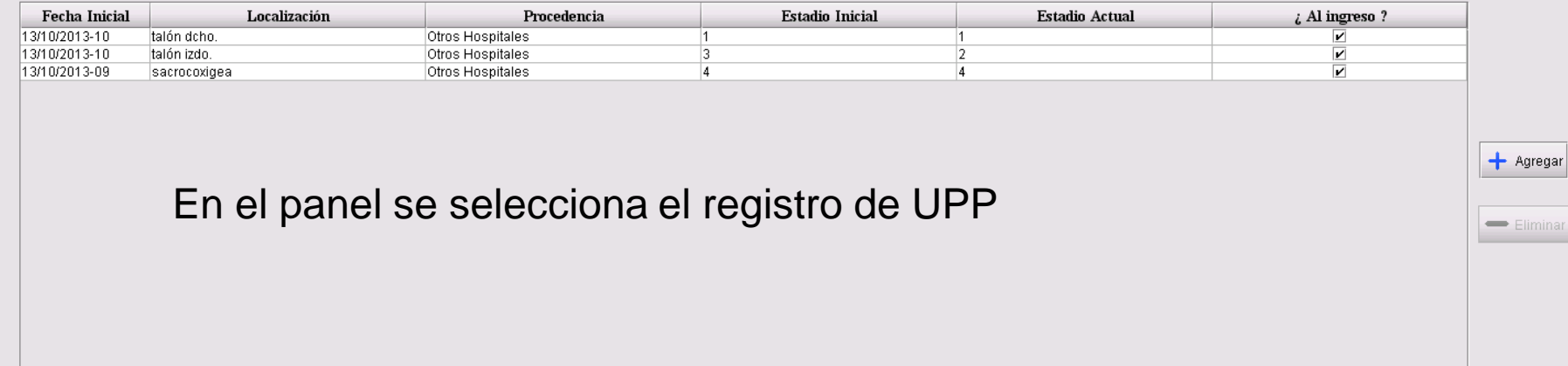

#### **Evoluciones**

 $\mathbb{R}$ 

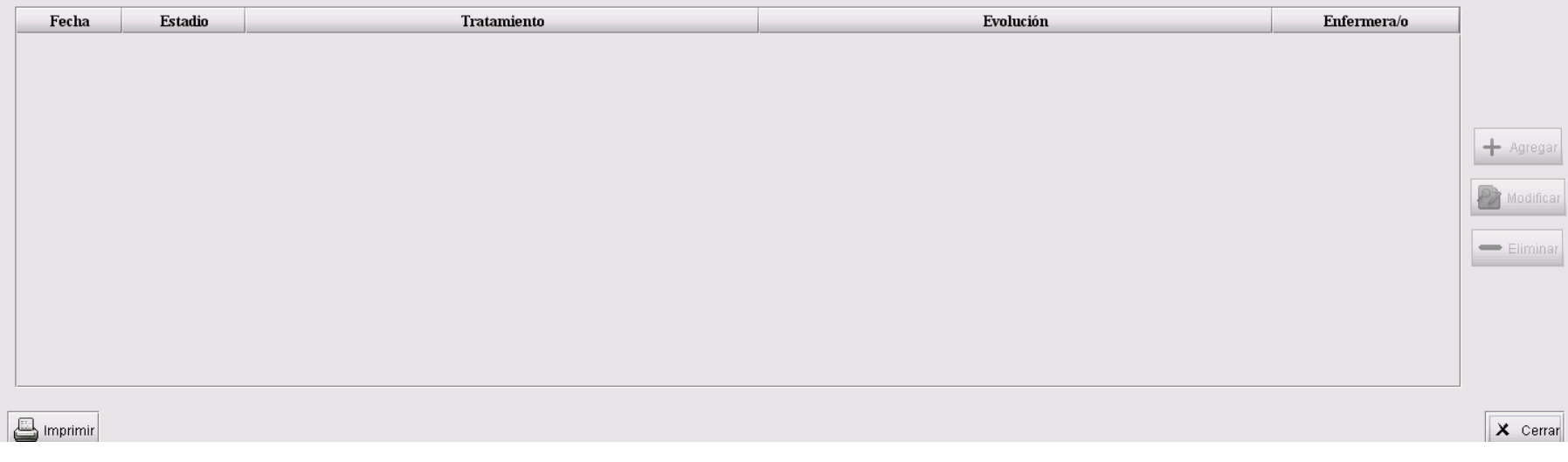

# $\Box$ e $\times$

## USU Itorresp - Paciente: JOSEFA MALDONADO CORTES (Cama: 585.1 | 86275) - Úlceras

## Úlceras

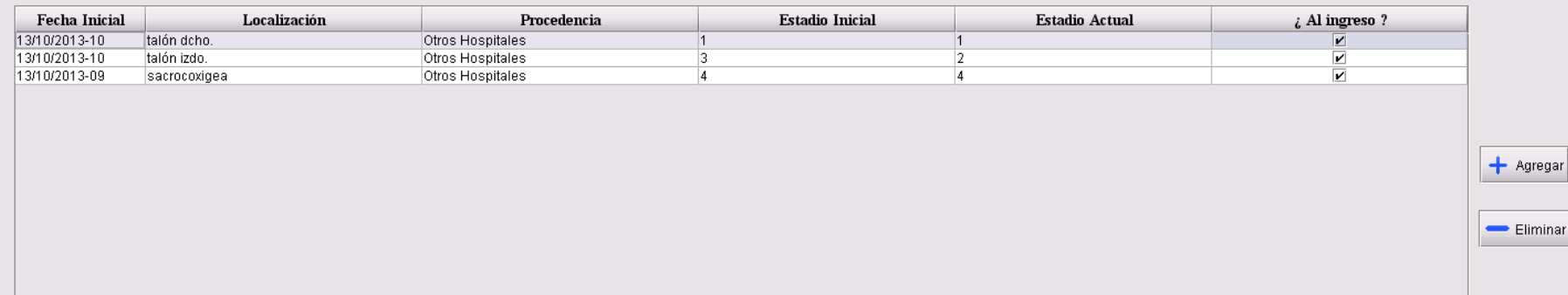

### **Evoluciones**

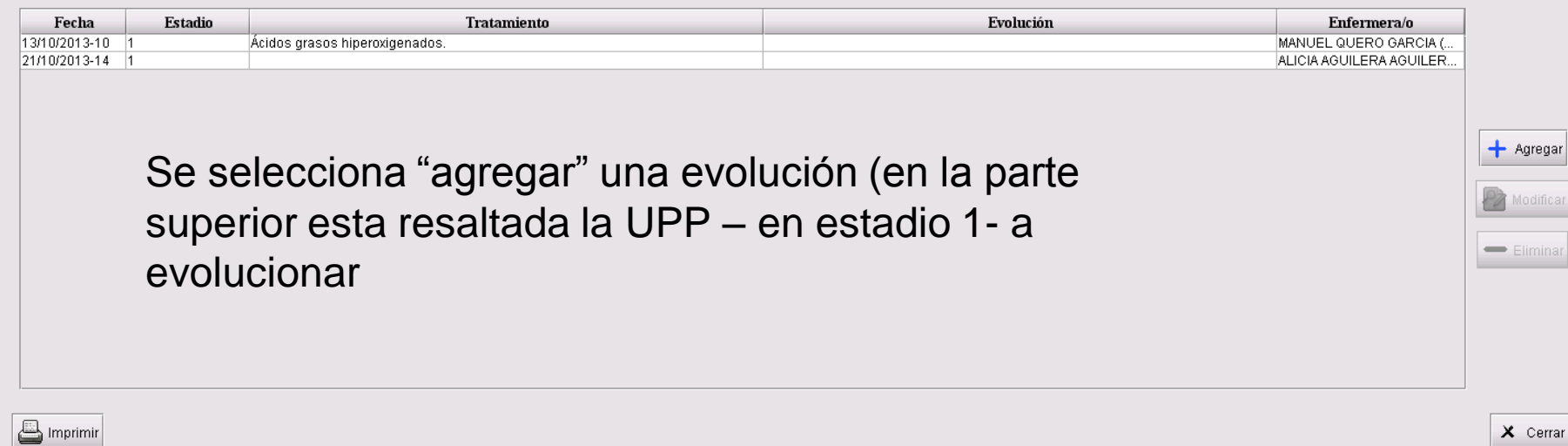

# $\Box$ e $\times$

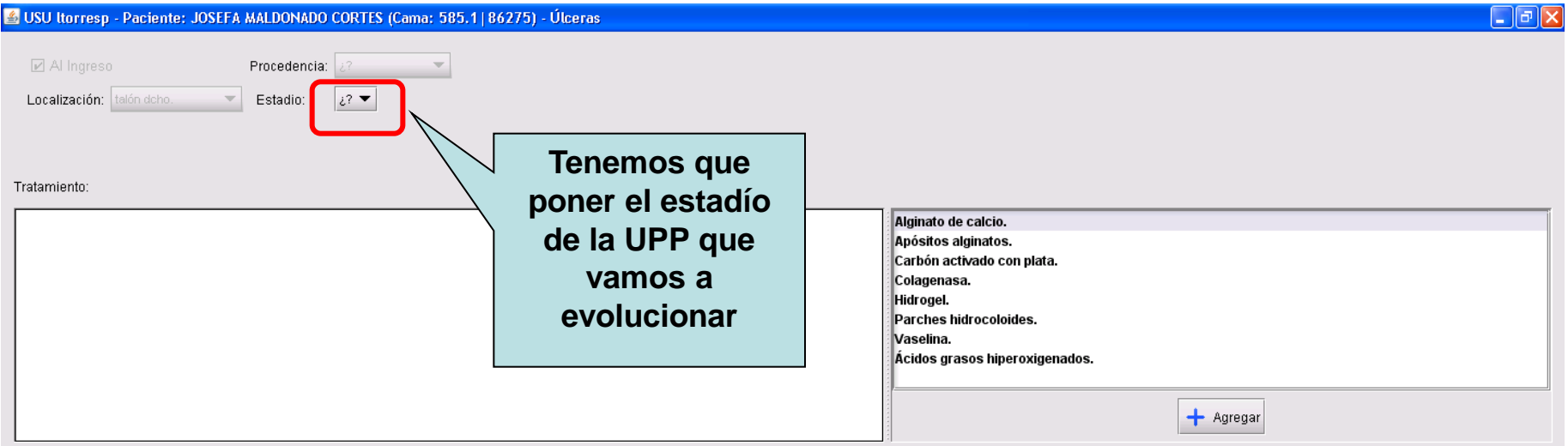

Evolución:

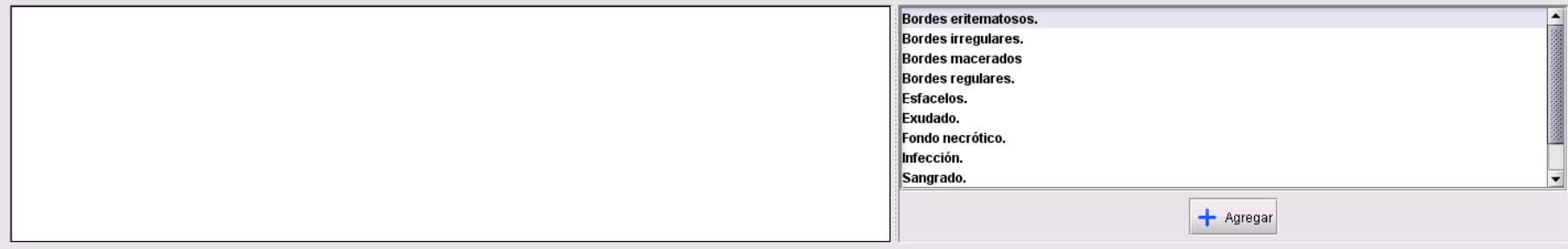

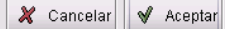

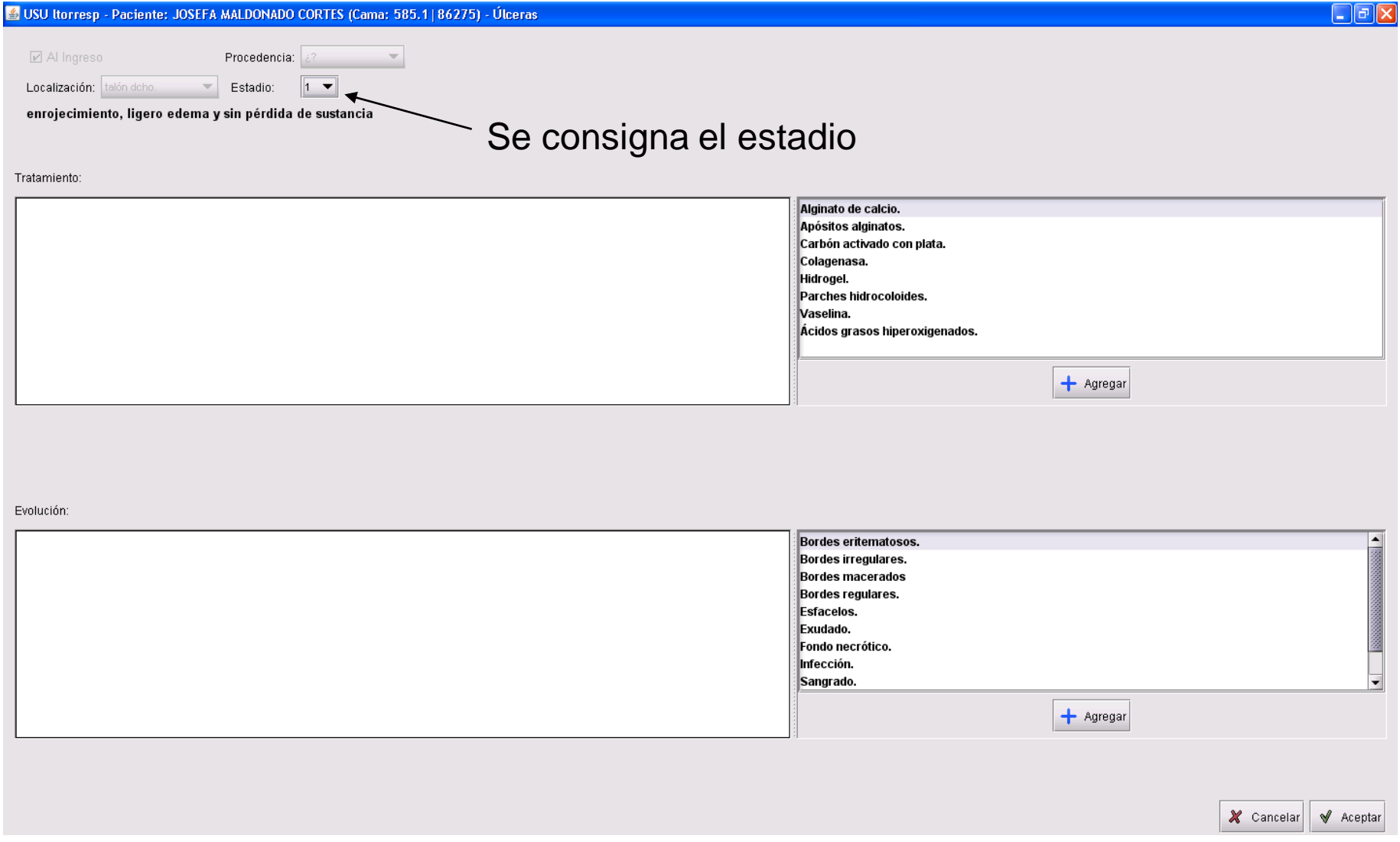

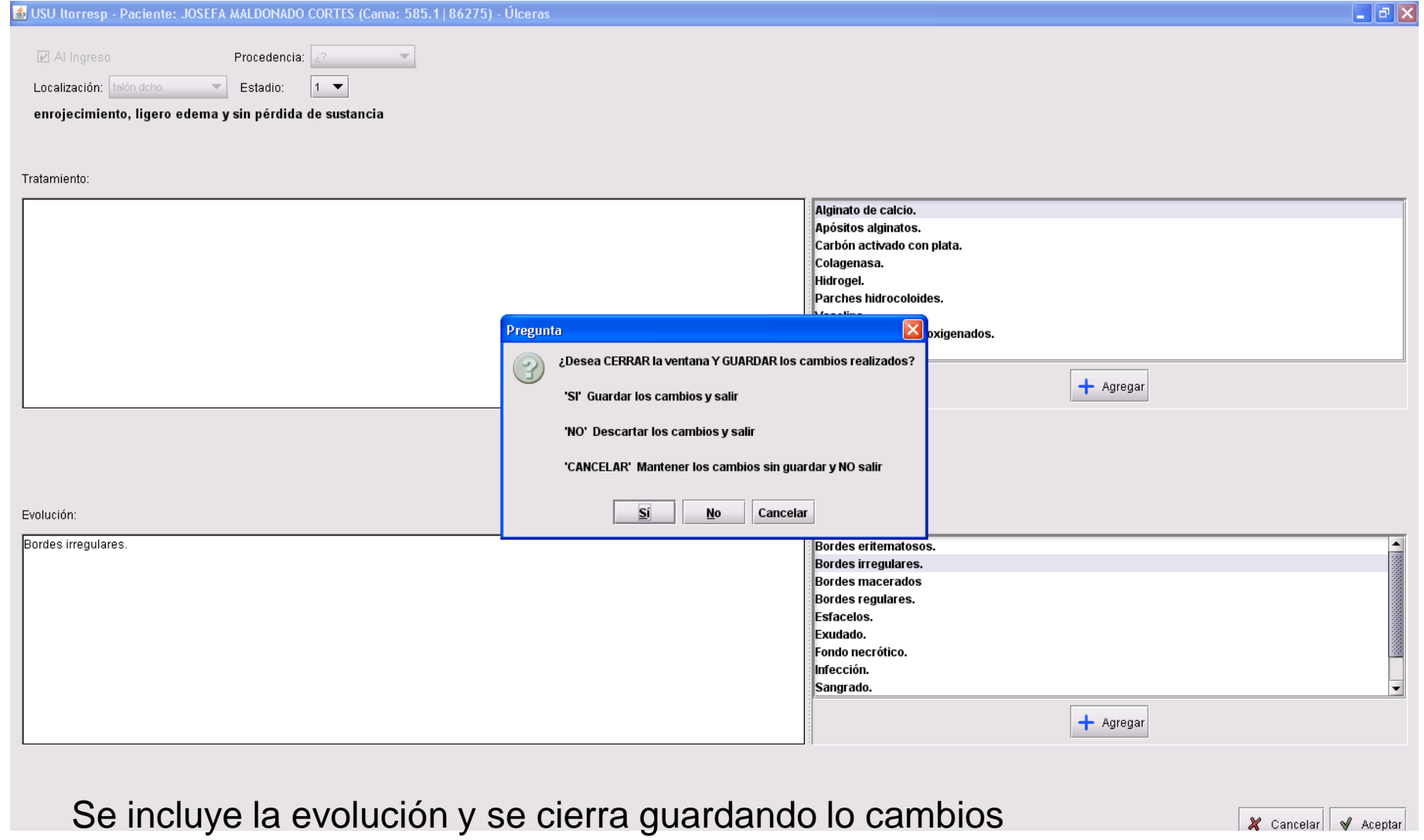

## USU Itorresp - Paciente: JOSEFA MALDONADO CORTES (Cama: 585.1 | 86275) - Úlceras

#### Úlceras

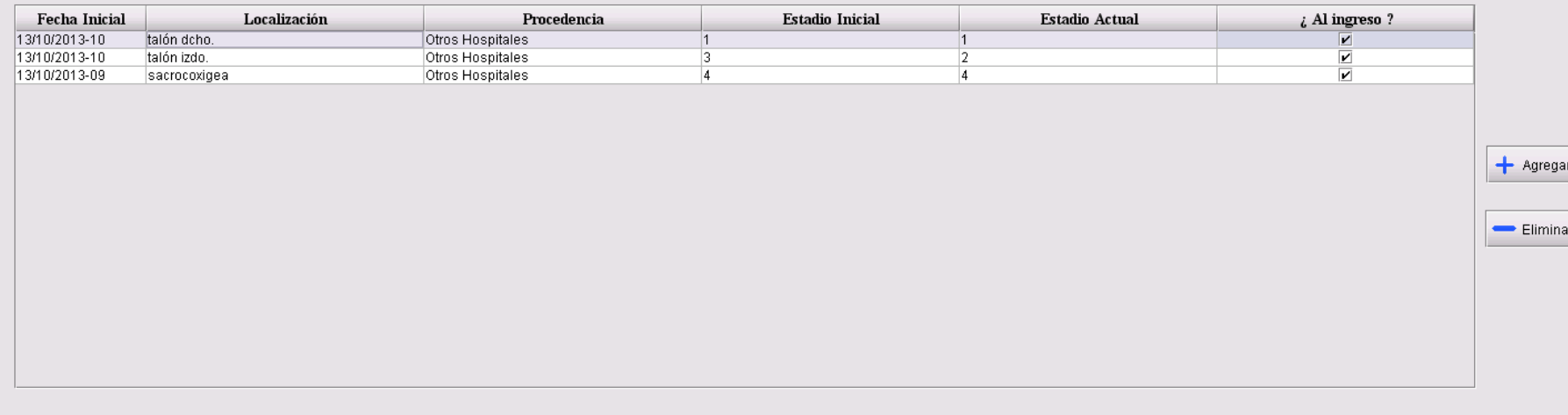

### Evoluciones

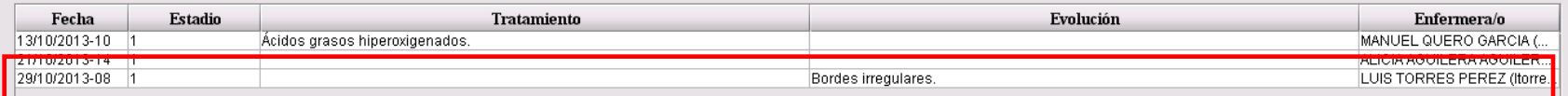

La nueva evolución queda consignada

 $+$  Agregar

 $=$  Elimina

Modifica P

 $\Box$ e $\mathsf{X}$